ENJOYING VISUAL TECHNOLOGY

# SYDNEY VIDEO MAKERS CLUB

# ELECTRONIC EYE N E W S L E T T E R

# September 2009

- 2-8 Through the Presidents Lens
- 9 Willoughby Spring Festival
- 10-11 Article: Quality Sound
  - 12 Competition Corner
- 14-15 Focus Nights
- 16-19 Article: SVMC and Copyright
  - 20 Agenda AGM
- 21-24 Minutes from 2008 AGM

Next meeting Wednesday 23rd September

~~

www.sydneyvideomakers.org.au

# the President's Lens

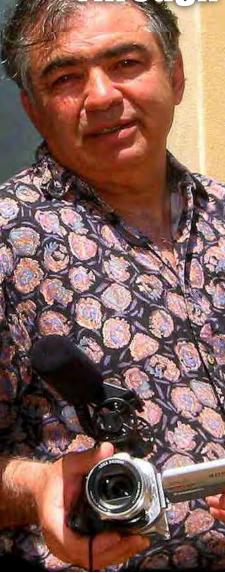

As predicted, our inaugural Spring Festival went down without a hitch. This is the event I wanted to have since I joined our club for two reasons:

The first reason was the sense of responsibility that we are unique in lots of ways in providing experience and opportunity for people to try and master the art of film making by removing at least some of the mystery out of the technology, And because we are rare club we should therefore do all we can to extend our abilities to the wider community. Film Festivals have gained in popularity and ours is unique.

The other is the desire to create a happy event in which the community at large can experience, the same happy carnival like atmosphere that my parents sought for me as I was growing up, events that are just as important today as they were all those years ago the number of which I do not wish to disclose. Nothing is new under the sun other than the types of cameras.

I am happy to say that we achieved this goal yesterday with the help of Willoughby council and their tireless staff who go to extreme lengths to maximise community involvement.

Starting with the Willoughby Mayor Pat Reilly and the Mayoress who both attend and support the many concurrent functions that the dedicated Council personal organise for this month-long Spring Festival of which we are but one, Council staff like Eilis O'Beirne, Denise Cat to Kylie, all of whom did a remarkable job.

Special thanks goes to treasurer Elvio Favalessa who must've chopped down a couple of trees to make Chatswood festooned with Posters and balloons along with our Beryl.

Elvio Favalessa put together the massive project. (pic: M. Elton)

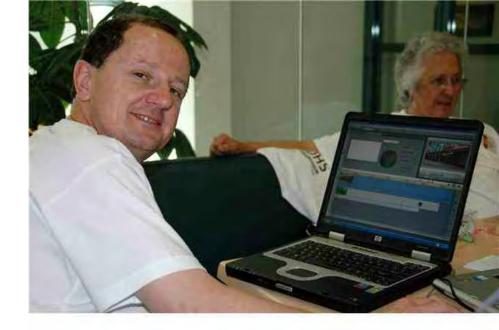

I was delighted to hear the Audience chuckle at some of the funny clips that our fun loving members had made specially Phil Brighton's AAADD film. Phil didn't hear the laughter, as he was busy manning his 8mm conversion rig to the many visitors, as was Jim with his own computer.

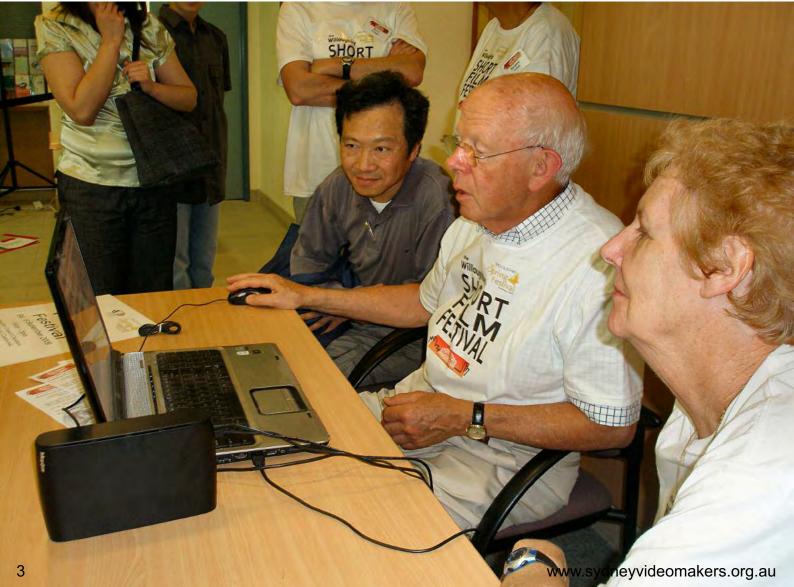

Jim Whitehead does his Demo. (Pic by Mike Elton)

Kent Fry is the Club's special effects and HD Guru.

Special recognition must go to Kent Fry for his endless enthusiasm for the emerging HD technology as the club must demonstrate it's ability to stay relevant by keeping up with the changing trends, lets face it, we can't and must not stay in the past alone as was attempted by some other Video Clubs who are unfortunately no longer around. But People like our esteemed member Phil Brighton is a shining example of a member who is perfectly at ease with both technologies, 8mm, Hi 8, SD and HD, Bravo Phil.

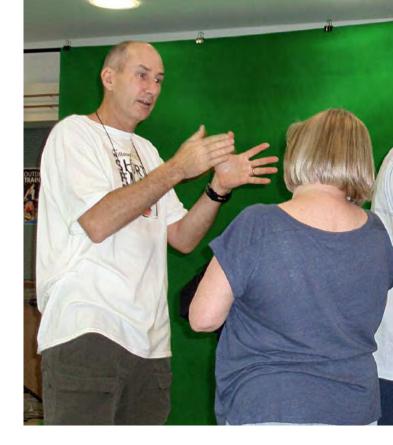

Professional filmmaker and member Peter Frybort must also receive a mention for bringing along his range of cameras and demonstrating green screen to the many attendees of our exciting day.

Peter using his Canon A1 shooting some footage (pic by Clare Waterworth)

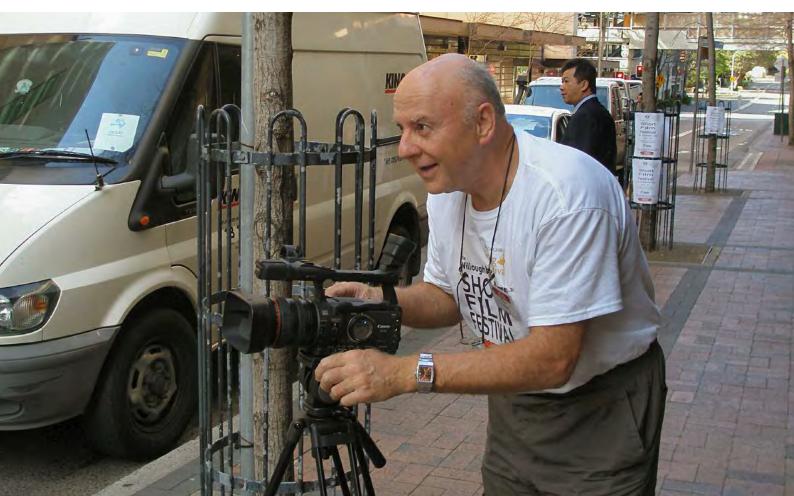

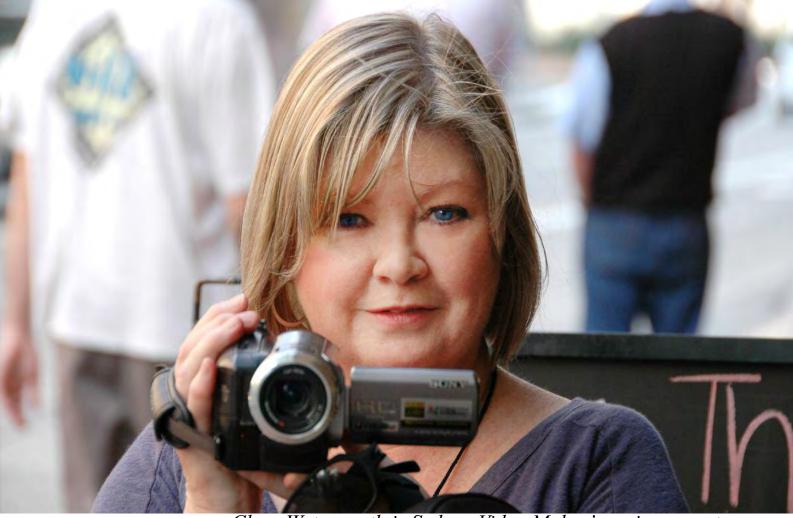

Clare Waterworth is Sydney Video Maker's roving reporter.

Peter working the Chatswood crowd (pic by Clare Waterworth)

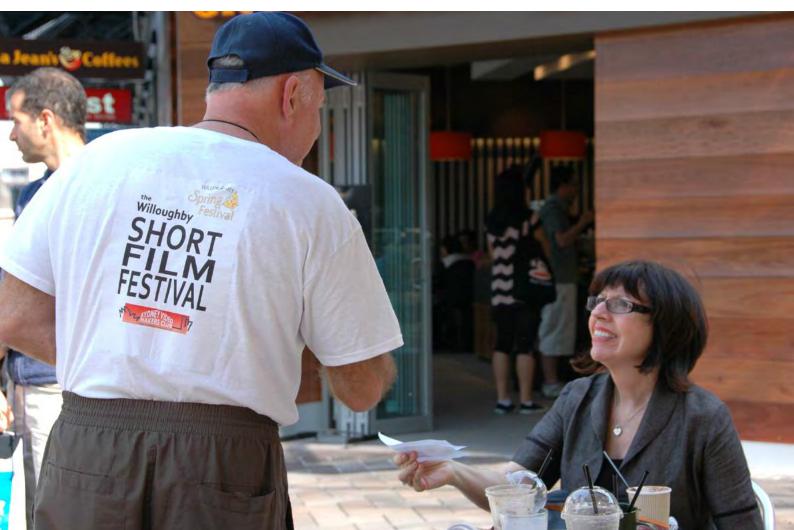

I have invited the honorable Mayor to attend our club night this Wednesday as we'd like to thank him for the generous donation the council made to us in order to carry out this expensive show.

A number of Sydney Film Identities dropped in to lend support such as Liljana Zivkovic who just got back from the Cannes Film festival. We both attended some of the recent Film makers seminars and our club is being noticed by the main stream.

This festival dear members is one of many ideas that I'd like to see pursued by whoever the next president and committee gets elected this week or in future. As I said earlier we have this responsibility to expand and reach new members to keep our non-profit budget afloat as well as provide an entry point for future film makers and entertainers, we are not a tertiary institution and members who want to go further should and often have gone to such institutions, but most of us hang around our club because we rely on our imagination, self development and above all enjoy each others company.

#### Liljana from SoulGate Films with Club President Robert Nercessian

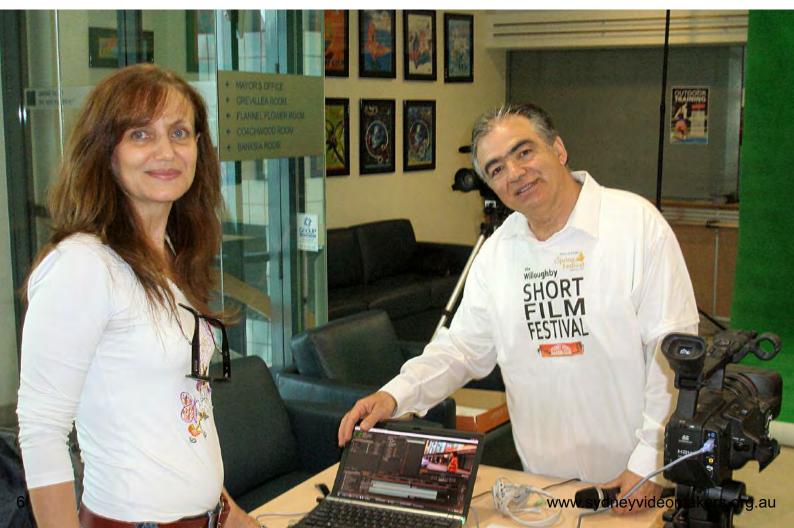

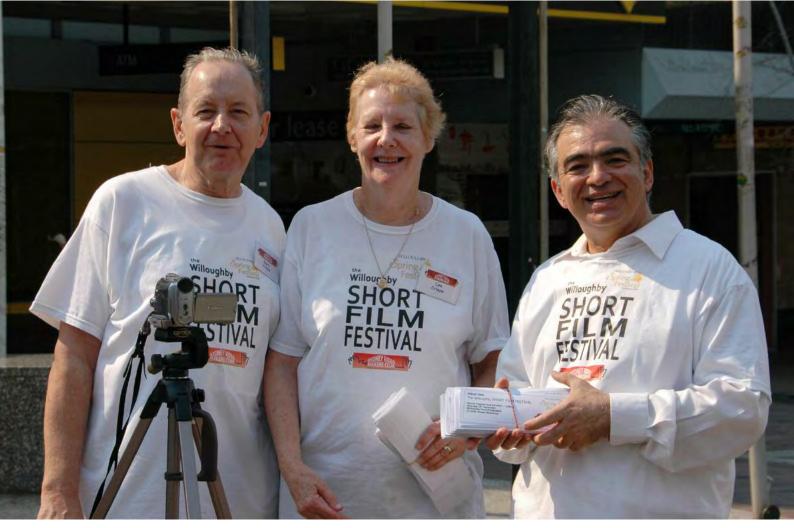

Barry & Lee Crisp on a hot spring day attracting strangers

It was with serendipity that I caught up with Leo Henry two days ago, one of the original members of our club. Leo stated that even John Weaver (the founder) had a certain vision of what the club should be by resisting change. While that type of club vision might have been desired and perfectly functional in the 90's it will not hold true in the light of new technology and people's expectations.

So As we go to the 09 AGM I would like to make my position clear that I am an advocate of:

1. Encouraging member's creative imagination rather than boasting expensive equipment (necessarily).

2. While at the same time adopting new technologies (HD) along side the old one for those who want it in order to advance the quality of the work without sacrificing the ability to move the audience emotionally. This will put us at the cutting edge, raise the standards and meet the challenge rather than dismiss the reality. 3. The time has come to consider encouraging your kids and grand kids to foster the power of film, this was not the original intention of the club but what are afraid of? We are not likely to be stampeded by a bunch of teenagers (as we are not "Hip" enough for them anyway), but involving them in our next film fest for instance and having a real competition for them will certainly bring the extended family to the theater while helping the next generation.

4. Eventually I would like to see our VOTY be replaced by this film festival as this is more universal, supported by the council in which we reside, we don't have to do two major functions every year nor provide food and spend or charge money, the festival caters for a wider audience numbers and range, it will serve up to 600 people (all day) rather than just 150 and the members can still have the Champaign afterwards to celebrate.

I do have other ideas but I don't want to spring them all out at the same time until we have more active members in the committee as going by this project and having a couple of us overseas we could have done with more hands on deck, please think about being part of the vibrant team on the  $23^{rd}$  of September.

So contrary to some belief, I don't wish to bring in change for it's sake, I do it because I respect the role that Sydney Video Makers Club plays in the community and will continue to play, for it is easy to close the doors down as the members leave but virtually impossible to start a new club these days, I'd like to think that we are adopting world's best practice in all aspects.

A sincere thank you to all who came out and helped our first Spring Film Festival be the success that it definatly was.

Rob Nercessian Club President Admit One The Willoughby SHORT FILM FESTIVAL

Hourly Program from 10.00am – 5.00pm Saturday 19<sup>th</sup> September Willoughby Council Chambers 31 Victor Street Chatswood

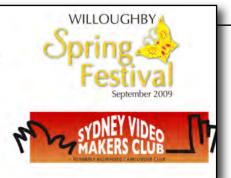

# Willoughby Council Spring Festival

This year the Council accepted our offer to host an event during their Spring Festival.

Our involvement was spread over two weekends, on 12th and 19th September. Under the chairmanship of Elvio Favalessa, our Treasurer and Membership Manager, we developed a program for the Festival.

On Saturday the 12th we rented a stall in Chatswood, where a number of streets were closed to vehicles, allowing pedestrian traffic. From our stall, manned by a number of members, we handed out over 7,000 "free" tickets to our free video festival to be held the following weekend. Our expectation was that perhaps one in one hundred tickets might show up at the video festival. The members who manned the stall went home tired after talking to an average of about 350 people each!

On Saturday the 19th we were lodged in the Council Chambers in Victor Street. Here we had a theatre set up and exhibitions of editing, green screen and transfer of 8mm film to video. Members dressed in specially printed T-shirts stood out in the street an directed visitors up to the sixth floor where the event was unfolding.

We think that about 300 people visited our festival during the day. They saw 15 videos on a one hour loop. The videos were from past VOTY and club competitions. The comments were generally favourable. Visitors were even surprised that such high quality stories were being made by a local amateur club.

By the end of the day, the exhausted volunteer members were ready to pack with the knowledge that the club's profile had been significantly lifted in the local community. We hope that this may lead to a number of new members over the next few months.

Kent Fry

Quality Sound is essential in producing a quality video. But sound quality may not to the forefront when we are making our purchasing decisions. When we focus on upgrading, we are more likely to focus on High Definition cameras than on sound capturing devices.

My recommendation to members is to give first consideration to acquiring external microphones for cameras and for computers.

And when purchasing, remember that all external microphones are not equal. With an external microphone fitted, I filmed a scene at Tumbarumba Fair while Adam Brand was playing in the background. The sound was distorted. I replaced that microphone with one designed and sold by Club member Ron Cooper. Ron's microphone was severely tested when I filmed next to a loudspeaker playing Disco music at high volume during an African Women's Night. There was not a hint of distortion.

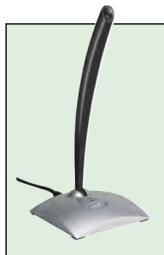

A USB desktop microphone for your computer

Like cameras, computers can have internal microphones. For video editing, I use an iMac G5 which comes with an internal microphone. But I prefer to use an external Logitech microphone and get better sound than if I had used the internal mike.

Capturing of background sound for video is important. It is sometimes achieved by having a small sound capturing device. Without that, it is advisable to shoot extra video for the purpose of sound capture. Sound with problems can be worked on, but it is best to have clean audio to begin with. Audio files can be 'tweaked ' in a number of ways, starting with our editing software. Apart from volume controls, the most important tool (if we have it) is the graphic equalizer - in iMovie HD it is found under 'effects'.

But to remove unwanted sound like a car backfire, purpose-designed software is needed - and sometimes more than one such program is required. These programs work best if there is a relatively uncontaminated sample of the sound to be removed.

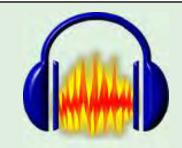

There are many **free** sound editors available on the net.

One such editor is called Audacity, and is available for both **OSX** and **Windows** platforms:

www.audacity.sourceforge.net

Presentations on iMovie 09 and iMovie HD at the Focus Night on 9 September looked at audio clips in these programs. One aspect of iMovie HD is that it can accommodate multiple audio files although only two dedicated audio tracks are shown (the additional tracks are overlaid on the other audio files).

There are advantages in working with sound in iMovie programs. These programs are integrated with iTunes, iPhoto, Garage Band and iDVD. Sound loops can be combined in GarageBand to create acceptable video sound track - and musicians have much wider scope. Short music tracks are also to be found under 'sound effects' in iMovie HD.

## JOHN MAHER.

# **COMPETITION CORNER**

## With Mike Elton Competition Manager

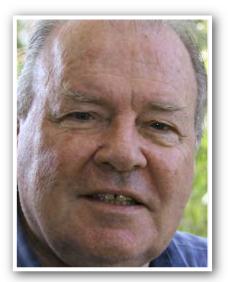

Results of the 4th Contest. Screenplay.

|     | entry                             | entrant      | Judge 1 | Judge 2 | Judge 3 | Total score |
|-----|-----------------------------------|--------------|---------|---------|---------|-------------|
| 1st | "The Ticket"                      | Nuts Group   | 81      | 85      | 78      | 244         |
| 2nd | "What you see is<br>what you get" | Group 10/4   | 86      | 70      | 68      | 224         |
| 3rd | "Bowled Over"                     | Kent Fry     | 84      | 81      | 55      | 220         |
|     | "Lucky Socks"                     | Toolang Grou | p 78    | 66      | 76      | 220         |
|     | "I feel better now"               | G7           | 68      | 77      | 54      | 199         |
|     | "Another Beer"                    | Packers Grou | p 71    | 60      | 62      | 193         |

The winners of the Screenplay contest are the Nuts Team with "The Ticket" with a total of 244 and an average 81.33.

The second winners were Group 10/4 with "What you see is what you get" with a total of 224 and average 74.67.

Third came the Toolang Group with *"Lucky Socks"* with a total of 220 and an average 73.33. Equal third was Kent Fry with *"Bowled Over"* with total 220 and average 73.33

€€

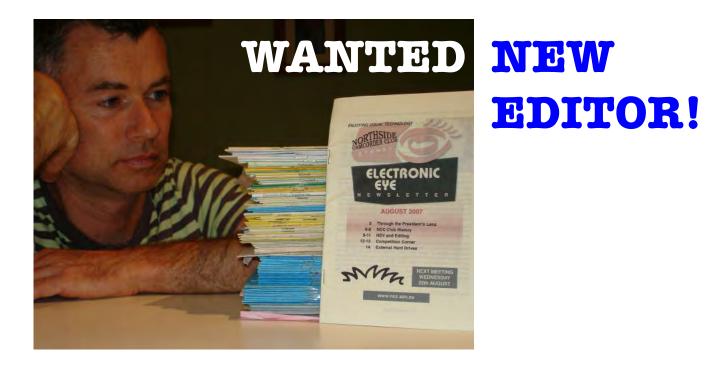

# After nearly 60 editions since 2002, I have decided it is time to step down as the editor of the Electronic Eye.

When I took the task over from Bryan Shean, the job was much more onerous with each copy having to be printed, collated and stuffed into envelopes for mailing. Thankfully the internet has saved us now, having moved to electronic distribution a few years back (it is the Electronic Eye, after all!)

As the editor, my job has just been to collate the wonderful content that has been provided by numerous contributors from the club.

I usually perform a bit of reformatting, and try to drag in a few piccies where I can to pretty things up a bit. Luckily, I own a copy of *QuarkXPress* which is a professional layout package for the Macintosh, but I'm sure an equally good job could be done with *Microsoft Word* or *Publisher*, or the excellent *Pages* from Apple on the Mac.

So with the AGM this Wednesday, why not step forward and give it a go.

I mustn't forget to mention Ross Donaldson, who was the EE editor in 2006, and Kent Fry who has stepped in to produce the EE when I have been away.

*Terry Brett* Editor, Electronic Eye

# FOCUS NIGHTS

# "iMovie Schizophrenia"

Because iMovie is available in two different forms we had two presenters to explain the difference.

Terry Brett explored the iMovie 09 system, which is a completely different in form to

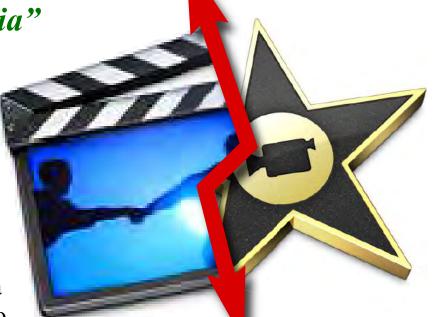

iMovie 6 which is still being used. John Maher presented a review of the use of the Ken Burns effect and the use of sound with iMovie6. Both John and Terry brought their own Computers and John brought in his projector. Thanks to both Terry and John for their contribution and commitment.

As I was away at the August Focus Night so I didn't know what to expect. I was very interested because I had bought an Apple MacBook Pro on my holiday and I wanted to learn how to edit with it.

Terry Brett spent the first session explaining the differences beween the two editing methods. He gave a very useful review of the new program and taught me a lot. I learned more from him than the two reference books I have bought. Terry explained the editing process and made a lot of things clearer.

Despite Terry himself being new to the 09 version he had done his homework well and presented the subject clearly. He was able to answer the questions asked and help new users. In the second half John Maher examined iMovie 6 and how the Ken Burns effect can be used to wake up still shots to be used in a video. He also looked at sound and how it can be used for best effect. Everyone seems to get something out of the session and enjoyed the social atmosphere.

The next Mac training session will be on the next focus night to be held on the 13th October. Will include more about Sound Capture and output to DVD.

Mike Elton, Competition Manager

# **SYDNEY VIDEO MAKERS CLUB COPYRIGHT AND THE WORLD WIDE WEB**

At a recent club night a Member Stated very definitively in open Forum that "Material from the Web is copyright free" citing that this it so because the material is in the public domain.

The statement made is incorrect and SVMC members are warned that the laws of copyright do protect material from web sites.

The following information was extracted from an article on the web. The author allows reproduction of the article for educational or research purposes, hence it may be distributed by us to our members for their education.

# **Copyright on the Web**

#### "Being on the Web Doesn't Make it Public Domain - Protect Your Rights"

By Jennifer Kyrnin, About.com

Copyright on the Web seems to be a difficult concept for people to understand. If you did not write or create the article, graphic, or data that you found, then you need permission from the owner before you can copy it. Remember, when you use someone's graphic, HTML, text or music without permission, you are stealing, and they can take action against you.

# What is Copyright?

Copyright is the right of the owner to reproduce or permit someone else to reproduce copyrighted works. Copyrightable works include:

- literary works such as articles, stories, journals, or computer programs
- pictures and graphics
- blueprints of architecture
- music and song lyrics
- plays and screenplays
- audiovisual recordings such as movies
- sound recordings

If you're not sure if an item is copyrighted, it probably is.

Reproduction can include:

- printing a Web page
- copying the HTML, JavaScript or other code of a page
- downloading an image to your hard drive
- printing an image
- downloading music

Most copyright owners on the Web will not object to **"PERSONAL USE"** (personal use does not include club screenings) of their Web pages. For example, if you found a Web page that you wanted to print, most developers would not find it a violation of their copyright if you were to print out the page.

# **Copyright Notice**

Even if a document or image on the Web does not have a copyright notice, it is still protected by copyright laws. If you are trying to protect your own work, it is always a good idea to have a copyright notice on your page. For images, you can add watermarks and other copyright information into the image itself using special software, and you should also include your copyright in the alt text.

# When is it an Infringement?

The most common types of copyright infringement on the Web are images being used on Web sites other than the owners. It doesn't matter if you copy the image to your Web server or point to it on their Web server. If you use an image on your Web site that you didn't create, you must get permission from the owner. It is also common for the text, HTML, and script elements of a page to be taken and reused. If you have not gotten permission, you have violated the owner's copyright.

Many companies take this type of infringement very seriously. About, for instance, has a legal team that handles copyright infringement, and the Fox TV network is very diligent in searching out fan sites that use their images and music and will demand that the copyrighted material be removed.

# **But How will they Know?**

Before I answer that, keep in mind this quote: "Integrity is doing the right thing even if no one will know".

Many corporations have programs called "spiders" that will search out images and text on Web pages. If it matches the criteria (same file name, content matches, and other things), they will flag that site for review and it will be reviewed for copyright infringement. These spiders are always surfing the net, and new companies are using them all the time.

For smaller businesses, the most common way to find copyright infringement is by accident or being told about the infringement. For example, as an About Guide, we have to search the Web for new articles and information about our topics. Many

Guides have done searches and come up with sites that are exact duplicates of their own, right down to the content they wrote. Other Guides have received email from people either reporting a possible infringement, or just announcing the site that turns out to have stolen content.

## Fair Use

Many people talk about fair use as if that makes it okay to copy someone else's work. However, if someone takes you to court over a copyright issue, you have to admit to the infringement, and then claim it is "fair use". The judge then makes a decision based upon the arguments.

If you are doing a parody, commentary, or educational information you may be able to claim fair use. However, fair use is nearly always a short excerpt from an article and it is usually attributed to the source. Also, if your use of the excerpt harms the commercial value of the work (along the lines of if they read your article they won't need to read the original), then your claim of fair use may be nullified. In this sense, if you copy an image to your Web site this cannot be fair use, as there is no reason for your viewers to go to the owner's site to see the image.

When using someone else's graphics, text or music on your Web page, I would recommend getting permission. Like I said before, if you are sued for copyright violation, you must admit to the infringement, and then hope that the judge or jury agrees with your arguments. It's faster and safer to just ask permission.

## **Disclaimer**

I am not a lawyer. The content of this article is for information purposes only and is not meant as legal advice. If you have specific legal questions about copyright issues on the Web, you should talk to a lawyer that specializes in this area.

End of article from: www.about.com

# **YOUTUBE COPYRIGHT ACTION**

The organisation which controls YouTube could be sued by the owner of some material because it is on the YouTube network. You may have noticed that several items on YouTube are "silent" because the music has been removed. The removal is obviously a YouTube policy to protect them from obvious infringement damage claims. It is noted that in many cases the YouTube automatic removal process has missed some items, usually related to music being interwoven with voice over. The "left over" media is still likely to be covered by copyright.

## **SVMC POLICY**

For a complete version of the Club Copyright Policy members should refer to the club constitution and screening procedures, for convenience these documents are on the club website.

On the basis of doing the right thing and the club has tried in the past to secure some means for members to be able to use copyright material, principally music. All such initiatives failed principally due to the difficulties of reporting each specific use of copyright media so that the fees charged could be directed back to the copyright owners. There is no such thing as a general fee which allows occasional use of copyright material. It was further found that any agreement if able to be made would require renegotiation annually. It goes without saying that the potential cost to members was ridiculous.

Now we don't know if anyone is monitoring our activities for infringements, nor are we certain that any infringement may be discovered by chance.

Previous club management committees decided to "do

the right thing" and disallow the use of media unless it is able to be shown by the member user to be copyright free or has the owner's permission to be used. The current committee sees no change in the situation or law which would permit a change in club copyright policy.

To assist members to use music in their videos the club has invested in the purchase of a number of discs of copyright free music. These may be borrowed and media extracted for member use. If you need music it is recommended that you take a careful look at what is in the library, it is in fact surprisingly good music and covers many musical styles. There are copyright free sound effects there as well.

Ian Scott Vice President SVMC. "the club has invested in the purchase of a number of discs of copyright free music"

#### AGENDA OF SYDNEY VIDEO MAKERS CLUB ANNUAL GENERAL MEETING 2009

To be held during the September SVM club night meeting on 23rd of September 2007

#### 1. Call to Order

The President to establish that there is a quorum of members present.

- 2. Previous minutes
- 2.1. Acceptance:
- 2.2. Business arising therefrom
- 3. President's report
- 4. Treasurer's report
- 5. General Business

#### 5.1. Committee to have Fee Authority

"It is proposed that the Committee have the authority to decide all fees without reference to members in AGM or SGM."

### 6. Election of Officers and Management Committee for 2009/10.

The chairman will declare all Committee positions vacant, and will call for nominations to the following positions.

President Vice President Secretary Treasurer and Membership Secretary Ten additional members are sought to fill positions as determined by the President.

Note that no additional business may be raised from the floor during the meeting.

#### MINUTES OF NORTHSIDE CAMCORDER CLUB ANNUAL GENERAL MEETING 2008

Held during the September NCC club night meeting on 24 of September 2008

#### 1. Call to Order

The President and Secretary established that there was a quorum of members present and declared the meeting open at 21.00hrs. The President adopted the role of meeting Chairman.

#### 2. Previous minutes

The previous minutes were published in the current issue of the club journal (EE) and posted on the club notice board during the two previous Club meeting. No amendments were noted for action and the Chairman asked the minutes be accepted as published.

Merv Blanch proposed that the minutes be accepted; Ron Cooper seconded the motion which was accepted by a show of hands.

#### 3. Presidents report

The President reviewed the year's achievements and thanked the various committee members and members who contributed to the Club functioning during the year. Special note was made of the work done to secure a Government grant supporting the purchase of an HD projector.

Special thanks to the organisers Mike Elton and John Maher for the two social functions held during the year.

#### 4. Treasurers report

Treasurer Elvio Favalessa tabled a financial report for the twelve month period ending 30 June 2008. The report was reviewed on a line by line basis in the form of a OH slide presentation.

Eddie Hanham proposed that the Treasurers report be accepted; John Wilson seconded the motion which was accepted by a show of hands.

#### 5. General Business

**5.1. Name Change**: the Chairman tabled a proposal to change the club name. The proposal was as published in the notice of meeting.

"It is proposed that the name of the Northside Camcorder Club be changed to "Sydney Video Makers Club".

Rob Nercessian spoke in support of the motion stressing the benefits for the club by using a name with logical appeal to prospective members and inferring a wider geographical coverage than currently inferred by the word Northside.

John Wilson spoke against the motion stressing the negative aspects of abandoning the history associated with the current well established name.

General discussion took place with members participating at will.

An amended motion was put forward to adopt the name "Sydney Northside Video Makers club" in lieu of the published proposal on the table. After further discussion the amended proposal was put to a vote and was lost. The motion on the table was put to the vote and was accepted by a show of hands.

It was noted during discussion that the wording "Formerly NCC" be incorporated in any written materials where possible and as appropriate to preserve the historical connection with the old name.

**5.2. Officers' Term** the Chairman tabled a proposal to change the length of term that key committee officers may serve. The proposal was as published in the notice of meeting.

"It is proposed that the maximum contiguous term of the President and Vice President be increased from two years to three years."

John Maher spoke in support of the motion stressing that a two year term was of insufficient length to allow an appointed officer time to fully develop proposals for change

It was clarified that as is currently the case a term is not mandatory and the appointed officer need not serve a full term unless that is their wish.

There being no further discussion the motion was put to the vote and carried.

#### 6. Election of Officers for 2008/09

Peter Frybort serving President stood down as Chairman and Past President Eddy Hanham accepted the role of chairman.

The chairman declared all Committee positions vacant, and called for nominations to the following positions.

President Vice President Secretary Treasurer Training Officer Publicity Officer Editor, Electronic Eye Membership Secretary Librarian Competitions Manager Ordinary members (up to a further three)

The following members were nominated and elected unopposed to the positions listed:

| President         | Rob Nercessian                              |
|-------------------|---------------------------------------------|
| Vice President    | Ian Scott                                   |
| Secretary         | Kent Fry *                                  |
| Treasurer         | Elvio Favalessa                             |
| Publicity Officer | Peter Frybort                               |
| Training Officer  | Joy saunders *                              |
| Editor EE         | Terry Brett #                               |
| Membership Sec    | Elvio Favalessa (extension of Tres. Duties) |
| Librarian         | John Maher                                  |
| Competitions Mgr. | Mike elton *                                |
| Ordinary Members  | Jim Whitehead *                             |
|                   | Garry Klinger                               |
|                   | Beryl Stephens                              |
| Webmaster Liaison | Glenn Booth #                               |

**Notes**: Appointees noted with \* were not present at the meeting but had indicated their willingness to accept appointment if elected.

Appointees noted with # are unable to attend committee meetings and provide their valuable contributions "off line"

#### 7 Other business

No written proposal or notification of other business for discussion was received by the secretary within the period prior to the meeting as required by the Club constitution for such notification.

There being no further business to conduct the Chairman thanked attending members for their interest and contribution and closed the meeting at 2200hrs.

| <br>Chairman 1 P Frybort         |
|----------------------------------|
| <br>Chariman 2 E Hanham          |
| <br>Secretary Ian Scott (acting) |

Wednesday, 1 October 2008

# **Club Contact Details**

| President             | Rob Nercessian                   | robncc@hotmail.com          |  |
|-----------------------|----------------------------------|-----------------------------|--|
| Vice President        | lan Scott                        | 9484 4439                   |  |
| Secretary             | Kent Fry                         | secretary@ncc.asn.au        |  |
| Treasurer             | Elvio Favalessa                  | 9415 2634                   |  |
| Membership Secretary  | Elvio Favalessa                  | 9415 2634                   |  |
| Webmaster liason      | Glenn Booth                      | 9401 6677                   |  |
| Training Officer      | Chris Kembessos                  | 9144 3685                   |  |
| VOTY Organiser        | lan Scott                        | 9484 4439                   |  |
| Publicity Officer     | Peter Frybort                    | 9890 9319                   |  |
| Editor Electronic Eye | Terry Brett                      | 9451 1851 editor@ncc.asn.au |  |
| Web Master            | Eric Chung                       |                             |  |
| Service Desk Manager  | John Maher                       |                             |  |
| Help Desk Coordinator | Eddie Hanham                     | 9327 4118                   |  |
| Librarian             | John Maher                       |                             |  |
| Visitors Host         | Ron Cooper                       | 9982 1147                   |  |
| Competition Manger    | Mike Elton                       | 9904 6295                   |  |
| Copyright Registrar   | Jim Whitehead                    | 9416 7162                   |  |
| Video Director        | Terry Brett                      | 9451 1851                   |  |
| Audio Director        | Garry Murdoch                    | 9807 3706                   |  |
| Catering              | Beryl Stephens & Margaret Tulloh |                             |  |

#### Please address all correspondence for Committee Action to:

The Secretary, Sydney Video Makers Club, P. O. Box 1185 CHATSWOOD NSW 2057

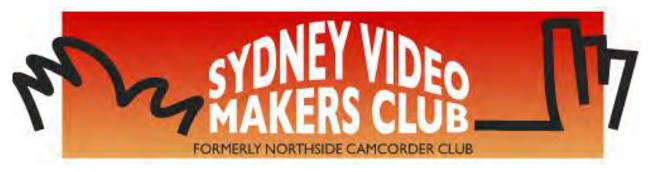

**President:** Rob Nercessian

Vice President: Ian Scott

> Secretary: Kent Fry

**Treasurer:** Elvio Favalessa

The Club meets on the *FOURTH WEDNESDAY* of each month (except for November & December) at 8PM at the Dougherty Centre, Victor Street, Chatswood. Tea & Coffee are available from 7PM. FOCUS nights, which usually cover technical subjects, are held on the *SECOND TUESDAY* of each month (except January & December) at 7.30PM at the Dougherty Centre, Victor Street, Chatswood.

The Committee meets on the *FIRST WEDNESDAY* of each month. Members are always welcome to attend, and for meeting time and venue, see any committee member.

Member's guests may be invited to meetings; the first visit is free, subsequent visits are \$5. New members are always welcome. Annual membership is single \$56, self and spouse \$76, country member \$28 - with an initial joining fee of \$10.

Note: Equipment brought to a Club night is not covered by the Club's insurance. Members should study their household insurance and check whether their video equipment is covered away from their premises and consider whether their cover should be extended.

All articles in the "Electronic Eye" magazine are copyright. Reproduction is allowed by other video clubs providing both author and The Sydney Video Makers Club are acknowledged.

Disclaimer: In regard to any products, services or procedures which are either advertised or mentioned in this newsletter, members should determine for themselves the reliability and/or suitability for their own requirements. The Sydney Video Makers Club cannot accept responsibility for any product or service statements made herein, and the opinions and comments of any contributors are not necessarily those of the club of the Committee.